# **Aipih**

# Programme de Formation

## QLIKVIEW Développeur

### **Organisation**

**Durée :** 14 heures

**Mode d'organisation :** Présentiel

#### **Contenu pédagogique**

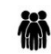

*Public visé*

Contrôle de gestion Finances Ressources Humaines Bureau des entrées Pharmacie Economat DIM Informatique

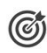

### *Objectifs pédagogiques*

A l'issue de la formation, l'apprenant sera capable de créer, en toute autonomie, un entrepôt de données avec l'outil QlikView

### *Description*

- Connaître le fonctionnement de base de l'outil QlikView
	- Décrire les avantages et les fonctionnalités de QlikView : Associativité, In Memory, Analyse Active
	- Description des grands principes de l'outil : ETL, modèle de données vectoriel, interface & dataviz, sécurité, architecture physique (client/serveur), architecture d'un projet Qlik
- Initialiser le développement d'une application avec l'outil Qlik
	- Description de l'interface d'éditeur de script
		- Initialisation de l'espace de travail, méthodologie de développement
- Créer des modèles de données associatives
	- Connexion aux sources de données: fichier plat, fichier Excel, base de données,…
	- Chargement des données à partir d'un fichier, d'une base de données relationnelles (OLEDB ou ODBC)
	- Référence circulaire et table synthétique
	- Rechargement partiel et "Direct Discovery"
	- Travaux pratiques: construire un modèle de données à partir d'un jeu de données (multisources), résoudre les problèmes existants dans le modèle
- Connaître le traitement des données
	- Instruction de contrôle, préfixes, variables
	- Fonctions de manipulation des données
	- Optimiser la performance d'une application
	- Expressions de graphique
	- Travaux pratiques: traitement des données, optimiser le modèle, création des indicateurs

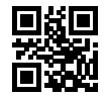

# **Wipih**

- Connaître les options avancées de modélisation
	- Ajout d'enregistrements et de tables à l'aide de "load inline"
	- Association de tables via les instructions "Join" et "Keep".
	- Utilisation des instructions "MAPPING", "INTERVALLMATCH"
	- Base de données générique
	- Utilisation de fichiers QVD (chargement différentiel)
	- Présentation des meilleures pratiques de modélisation sur une étude de cas : mise en place d'un modèle en étoile.
	- Comment résoudre les problèmes d'exécution (Debbuger)
	- Travaux pratiques: associations (join et keep), chargement différentiel, bonnes pratiques de modélisation, debbuger
- Créer des expressions avancées
	- Utilisation du Set Analysis dans les expressions
	- Travaux pratiques: création des expressions en utilisant Set Analysis
- Connaître les différents niveaux de sécurité dans QlikView
	- Sécurité : Gestion de la "Section Access" et "Section Application"
	- Restriction de l'utilisation des fonctionnalités de QlikView (Objet, feuille, document)
	- La console d'administration (QlikView Management console, QMC)
	- Travaux pratiques: Application d'une sécurité au niveau des fonctionnalité de QlikView. Restriction des données selon l'utilisateur

### *Prérequis*

Aucun

*Modalités pédagogiques*

Formation - Action basée sur une pédagogie de mise en situation et/ou de travaux pratiques.

### *Moyens et supports pédagogiques*

#### **A la charge du MiPih**

- Support pédagogique
- Mise en situation sur l'environnement de formation
- Travaux pratiques

#### **A la charge de l'établissement**

- Accès internet
- Etablissement autonome : Accès à l'environnement de formation et/ou production
- 1 PC par participant
- Vidéoprojecteur
- Paperboard

#### *Compétences visées*

- Connaître le fonctionnement de base de l'outil QlikView
- Initialiser le développement d'une application avec l'outil Qlik
- Créer des modèles de données associatives
- Connaître le traitement des données
- Connaître les options avancées de modélisation
- Créer des expressions avancées
- Connaître les différents niveaux de sécurité dans QlikView

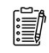

津

#### *Modalités d'évaluation et de suivi*

Evaluation sur cas pratiques ou exercices ou Quiz.

Une attestation de fin de formation sera remise au stagiaire.

# $\sim$ vipih

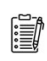

## *Informations sur l'accessibilité*

Pour toute personne en situation de handicap, contactez Madame VALANT au 05 34 61 50 00, pour étudier la solution adaptée à votre besoin.